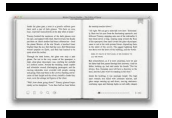

# BLOGGING BASICS FOR BEGINNERS

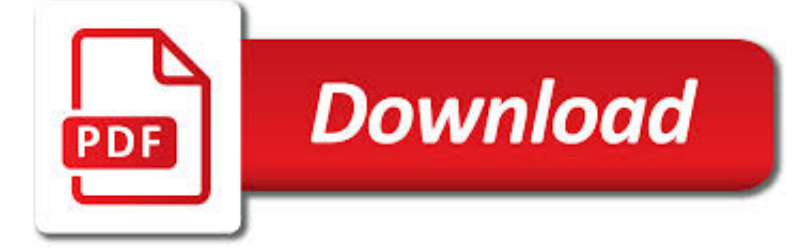

BLOGGING BASICS FOR BEGINNERS PDF

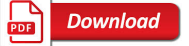

3-STEP WRITING SYSTEM: BLOGGING & AMP; WRITING SECRETS [2019]

**Download** 

TWITTER FOR BEGINNERS: BASIC GUIDELINES BEFORE YOU START

**Download** 

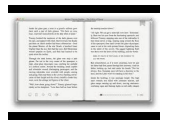

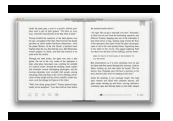

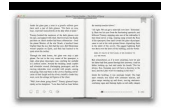

# **blogging basics for beginners pdf**

Blogging & writing tips for beginners to pros. Become an expert blogger/freelance writer. Ultimate blog writing course!

# **3-Step Writing System: Blogging & Writing Secrets [2019**

If you're still apprehensive whether the micro-blogging universe is really for you, perhaps you're just experiencing stranger anxiety. Twitter?can be a pretty intimidating platform at first glance, what with all the jargon and quirky characters everyone uses (not to mention the pressure to have a throng of followers!).The anxiety is normal and most newbies find themselves stumped over what to ...

# **Twitter For Beginners: Basic Guidelines Before You Start**

The best WordPress courses for beginners. Take a look at 5+ of the absolute best online courses to get started with WordPress including installation, user basics, themes and more.

# **5+ Best WordPress Courses for Beginners - WPExplorer**

In this lesson by Frances Marnie, students cover language including numbers 0 and 6-9, What's your telephone number?, man, woman, boy, girl. Printable resources include comprehensive step-by-step teacher's notes, a student worksheet and flashcards.

## **Absolute Beginners: Unit 2 | Onestopenglish**

In this lesson by Frances Marnie, students cover language including: How much is it?, What's his / her name?, Numbers 20-30, pound. Printable resources include comprehensive step-by-step teacher's notes, a student worksheet and picture cards.

## **Absolute Beginners: Unit 5 | Onestopenglish**

POSTS Everything I've learned in 10 years of Blogging December 15, 2018. I'm 21, but I've been blogging for almost 10 years. I grew up doing this.

#### **ferrucc.io | Everything I've learned in 10 years of Blogging**

Search Here For Manuals & Books. Technical Manuals & User Guides - Computer Programming Books, Microsoft Books, Programming Languages Books

# **Manuals & Books Free Download - Free PDF Download**

Electronics for beginners is a topic I love! With these steps, you'll be well on your way to building whatever gadget you're dreaming about.

# **The Simple Guide To Learning Electronics For Beginners**

WordPress is the world's most popular open source content management system. That's a fancy of saying it allows you to build great websites. About 22% of all websites are powered by WordPress. It generates thousands of job opportunities around the world, and there are millions of websites making ...

# **How to Learn WordPress for Free in a Week (or Less)**

When you're interested in becoming a web developer, it's easy to get tripped up on where to start. Let me make it super easy for you—start with JavaScript! Read on to find out why JS is such an ideal programming language to learn first.

#### **If You're Wondering Whether to Learn JavaScript, the**

This is a great list with the Best Websites to Learn Python! Thanks for sharing. If some students are looking for a similar in depth course in Python or other Professional Training Courses in Java, Android, PHP, CCC, Dot Net etc, you can contact our IT Training Institute in Delhi (Drona Training Academy).

#### **The 50 Best Websites to Learn Python - Code Conquest**

6. iA Writer (Mac, iPad and iPhone: Premium) iA Writer is a writing app for the iOS – the Mac, iPad and iPhone, and is available from the Apple Store. The Mac version is \$9.99 and the iPad and iPhone 5 versions are \$4.99. There is a Pro version

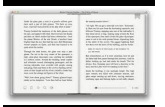

but that is more expensive, and involves syntax analysis which is not relevant to this review of simple distraction-free text editors.

## **Top 10 Distraction Free Text Editors for Bloggers and**

This simple system of meal planning for beginners walks you through the easiest way to start meal planning. No skills to master, and it uses where you are now to set reasonable goals.

# **Simple Meal Planning for Beginners - Step-by-Step Instructions**

WordPress (WordPress.org) is a free and open-source content management system (CMS) based on PHP & MySQL. Features include a plugin architecture and a template system.It is most associated with blogging but supports other types of web content including more traditional mailing lists and forums, media galleries, and online stores.Used by more than 60 million websites, including 30.6% of the top ...

## **WordPress - Wikipedia**

In this article we will learn the basics of XSLT mapping. SAP PI supports four types of mappings like plain graphical mapping, Java mapping, ABAP mapping and XSLT mapping.We will understand when to use XSLT mapping and learn the pros and cons of using XSLT in SAP PI.

## **Beginner's Guide to XSLT Mapping in SAP PI - riyaz.net**

One common question I've gotten a lot these days is how to convert a PDF file to Microsoft Word format (doc), Excel format (xls), or JPG picture format.

## **How to Convert a PDF File to Word, Excel or JPG Format**

This guide is meant to help Git and GitHub beginners get up and running with GitHub Pages and Jekyll in an afternoon. It assumes you know very little about version control, Git, and GitHub.

## **A Guide to Creating and Hosting a Personal Website on**

Welcome to Clean Eating 101! These articles from The Gracious Pantry will give you a good foundation for getting started down this healthy and inspiring path.

#### **101 - Learn The Basics at The Gracious Pantry | The**

SEO stands for "search engine optimization." It is the process of getting traffic from the "free," "organic," "editorial" or "natural" search results on search engines.

# **What Is SEO / Search Engine Optimization?**

Learn JavaScript Properly (For Beginners and Experienced Programmers) This study guide, which I also refer to as a course outline and a road map, gives you a structured and instructive...

#### **How to Learn JavaScript Properly | JavaScript Is Sexy**

LEARN NC has been archived. The website for LEARN NC has been permanently archived at the Internet Archive's Wayback Machine and NCPedia.. The lessons and resources you've been using for years are still available to you! Scroll down for instructions on how to access those materials.

# **LEARN NC has been archived - soe.unc.edu**

Examples of Materials That Can Be Adapted For Therapy a collection of resources by Judith Maginnis Kuster. The following is one section of Judith Kuster's Net Connections for Communication Disorders and Sciences (www.communicationdisorders.com).The internet is FULL of materials that can be adapted to speechlanguage therapy.

#### **Therapy materials - Minnesota State University, Mankato**

ColdFusion is a product that belongs to Macromedia. Macro media has over the years been able to come up with products that suit the current needs of developers.